# Ticket eröffnen für diverse Anliegen

**Bezogen auf Queries im QM4** 

Es gibt 3 Möglichkeiten von Tickets:

- 1. Änderungsanforderungen: Auftrag Erstellung einer neuen Query
- 2. Servicekatalog: Unterstützung und Beratung zur Erstellung Query
- 3. Störung 2nd/1st Level: bestehende Query funktioniert nicht wie erwartet

Startseite Applikationsportal > Supportanwendungen

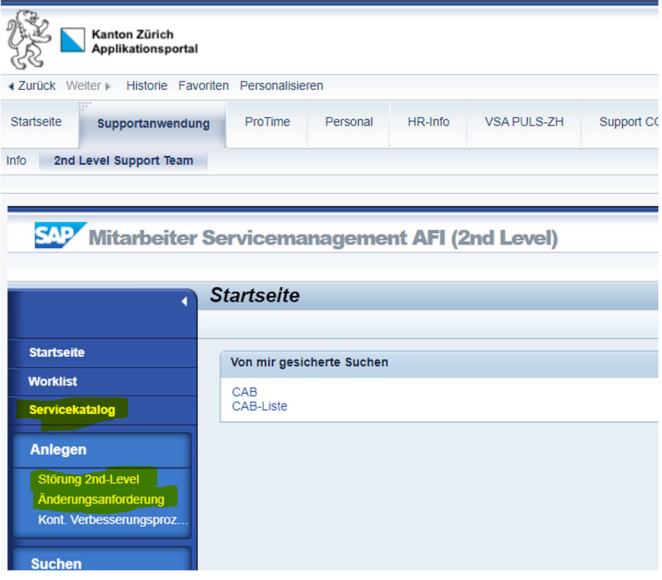

## 1. Änderungsanforderungen: Auftrag Erstellung einer neuen Query

Wird eine spezifische QM4-Query benötigt, welche nicht mit einem Standardquery abgedeckt werden kann, kann via Änderungsanforderung die Erstellung einer Query in Auftrag gegeben werden. Für die Spezifikationen muss im Anhang das Formular **«Formular\_Spezifikationen.xlsx»** beigelegt werden.

### Änderungsanforderung für Berichte erstellen

Bitte Muss-Felder ausfüllen und den Bedarf sorgfältig beschreiben. Formular Spezifikationen beilegen.

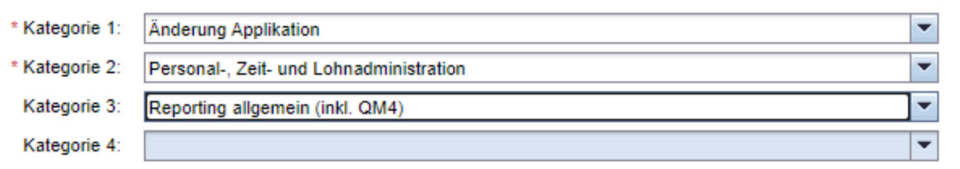

## 2. Servicekatalog: Unterstützung und Beratung zur Erstellung Query

Sie wollen sich beraten bzw. unterstützen lassen beim Erstellen eines QM4-Query.

## Servicekatalog

Tickets im Applikationsportal eröffnen (Service für Beratung)

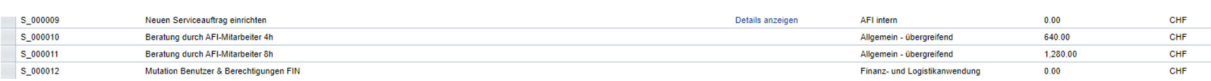

## 3. Störung 2nd/1st Level: eine bestehende Query funktioniert nicht korrekt

Bitte Query-Name, Problem mit Beispielen, Selektionsauswahl und weitere wichtige Informationen in der Beschreibung ergänzen.